# EECS-343 Operating Systems Lecture 16: Buffer Caching & Logging

Steve Tarzia Spring 2019

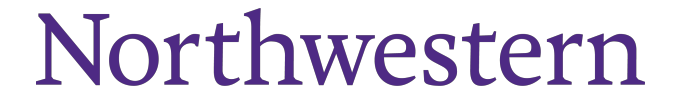

#### Announcements

- Project 4 is due next Wednesday
- Homework 4 will be out soon.

### Last Lecture – RAID & File Systems

- RAID allows multiple disks to act together for better throughput, capacity, and/or fault tolerance.
	- **Parity** is used in **RAID5** to achieve all of the above.
- OSes have a application-level API (syscalls) for file I/O:
	- open, read, write, seek, stat, fsync, rename, unlink, mkdir
- **Filesystem** is a data structure the OS uses to organize disk space.

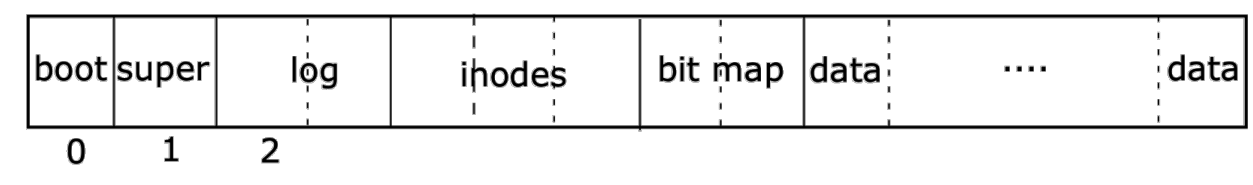

• Each file/directory has an **inode** storing metadata & pointers to data blocks.

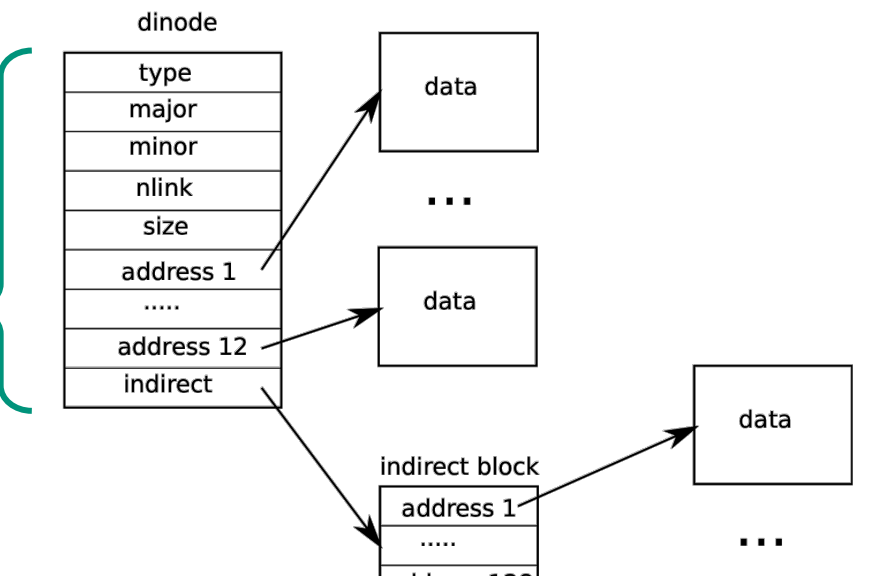

## Inodes (xv6)

- Each file/directory is represented by an inode (struct dinode )
- A file inode stores:
	- Reference count (# of hard links)
	- Total file size
	- Array of data blocks storing the file's data (**direct blocks**)
	- Optional **indirect block** address, for files larger than 6kB.
- xv6 files can be 70kB at most!
- Inodes are 64 bytes each

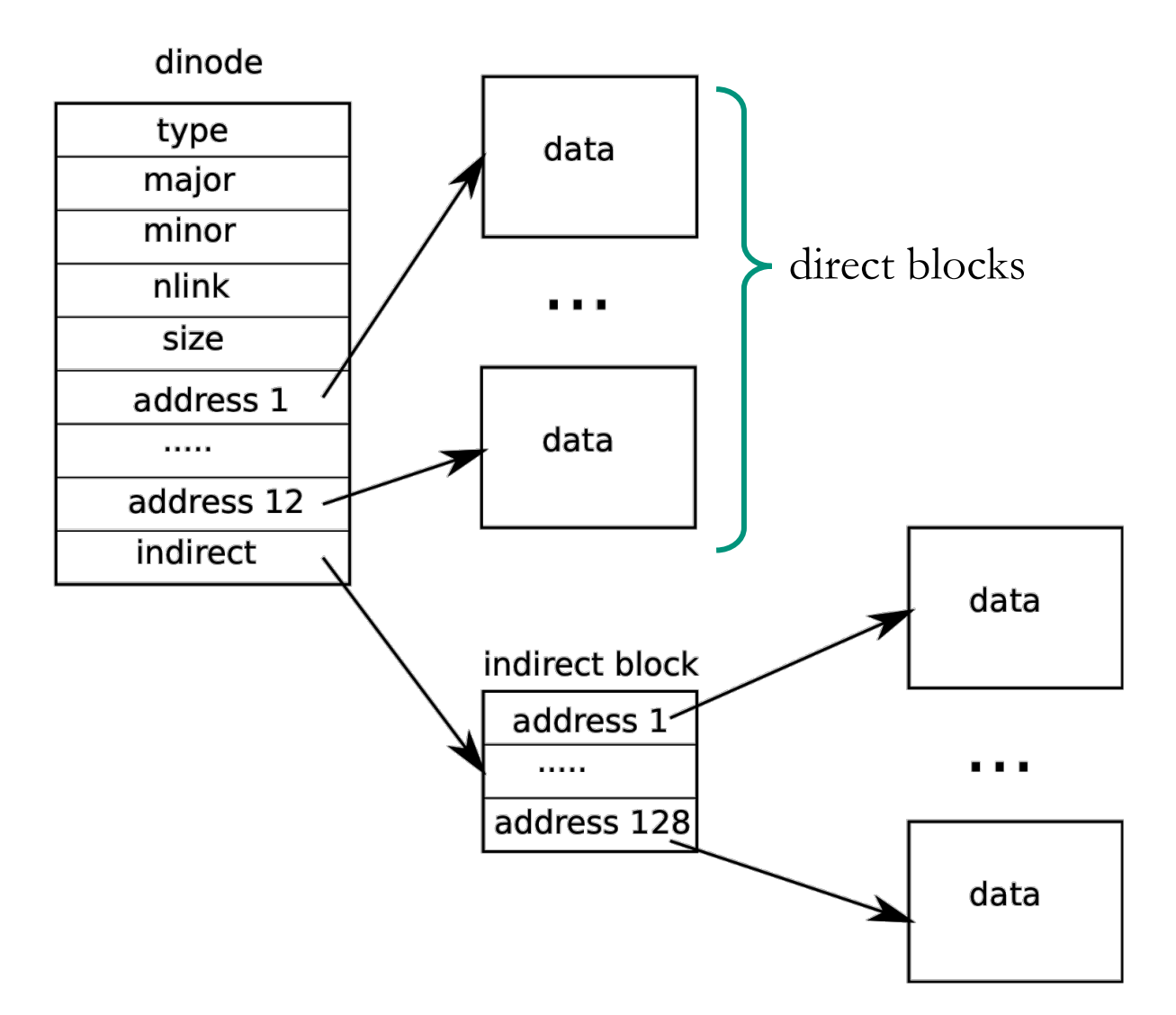

## Directory inodes (xv6)

• A Directory is like a file containing an array of  $\leq$  name, inode $\geq$  pairs: struct dirent { ushort inum; char name[DIRSIZ]; // 14

```
};
```
- Inode type is set to T\_DIR instead of T\_FILE
- Every directory contains two special entries:
	- "**..**" pointing to parent directory
	- "**.**" pointing to self

## Storing larger files

#### ext3: double & *triple* indirect blocks ext4: extents

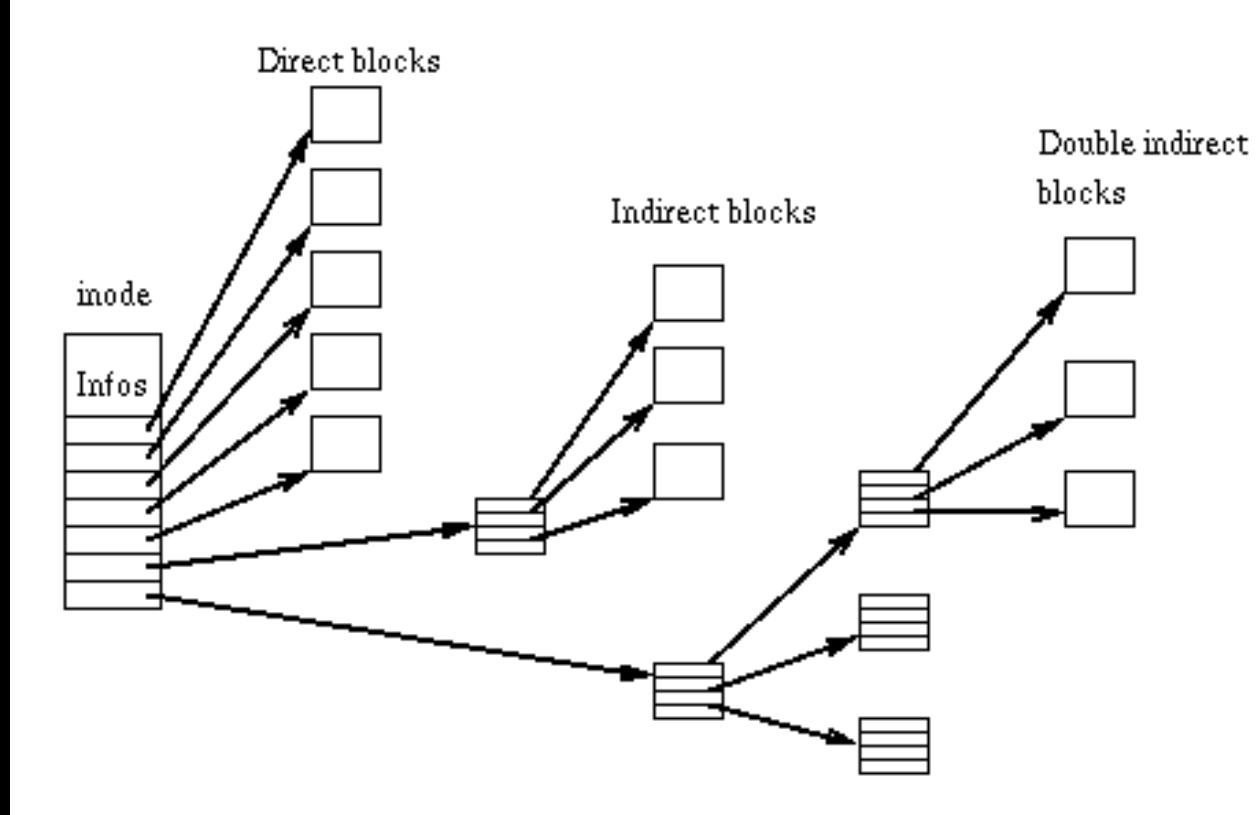

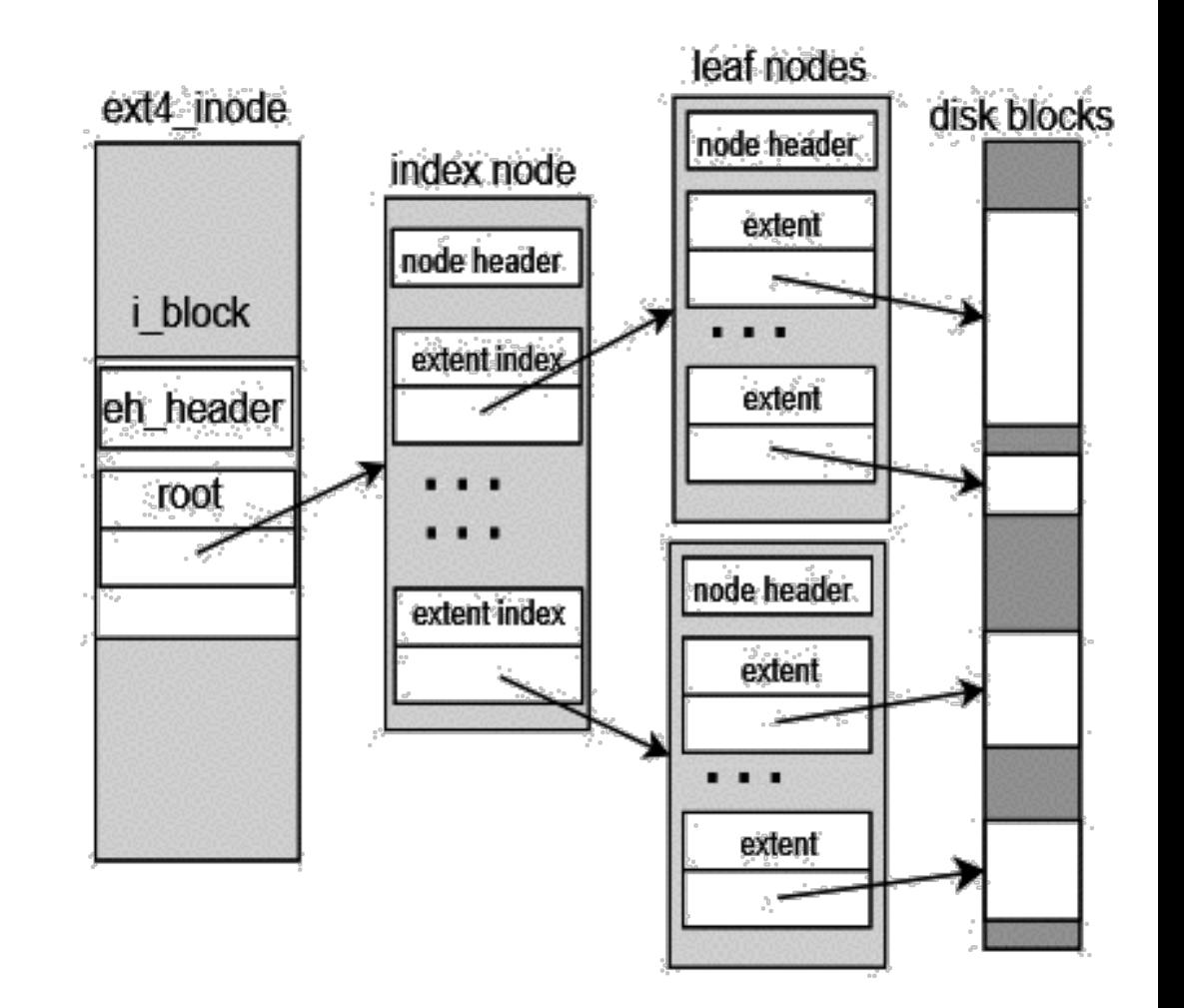

## Disk partitions

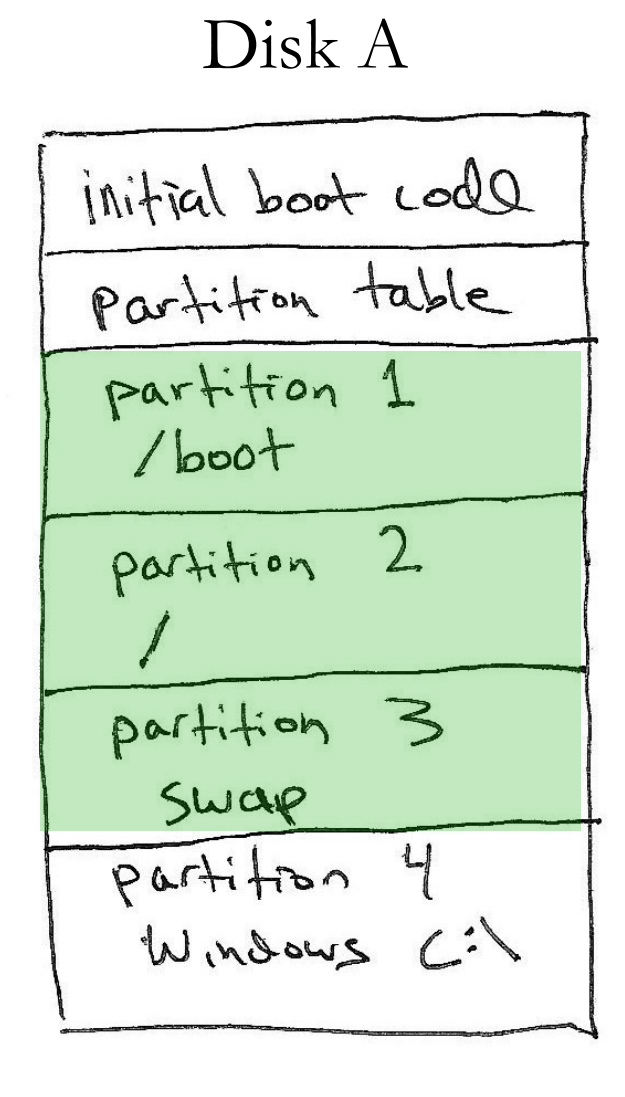

- Most computers have one physical disk,
- But they may require multiple filesystems.
- A disk partition is a contiguous chunk of the disk that can be formatted to store a filesystem. At left, we have:
- Three different Linux partitions: /boot, swap, /
- A Windows partition.
	- Each of the partitions may be formatted differently.
- At bootup, initial boot code will present user with a menu to choose Windows or Linux boot.

## Logical Volume Management (LVM)

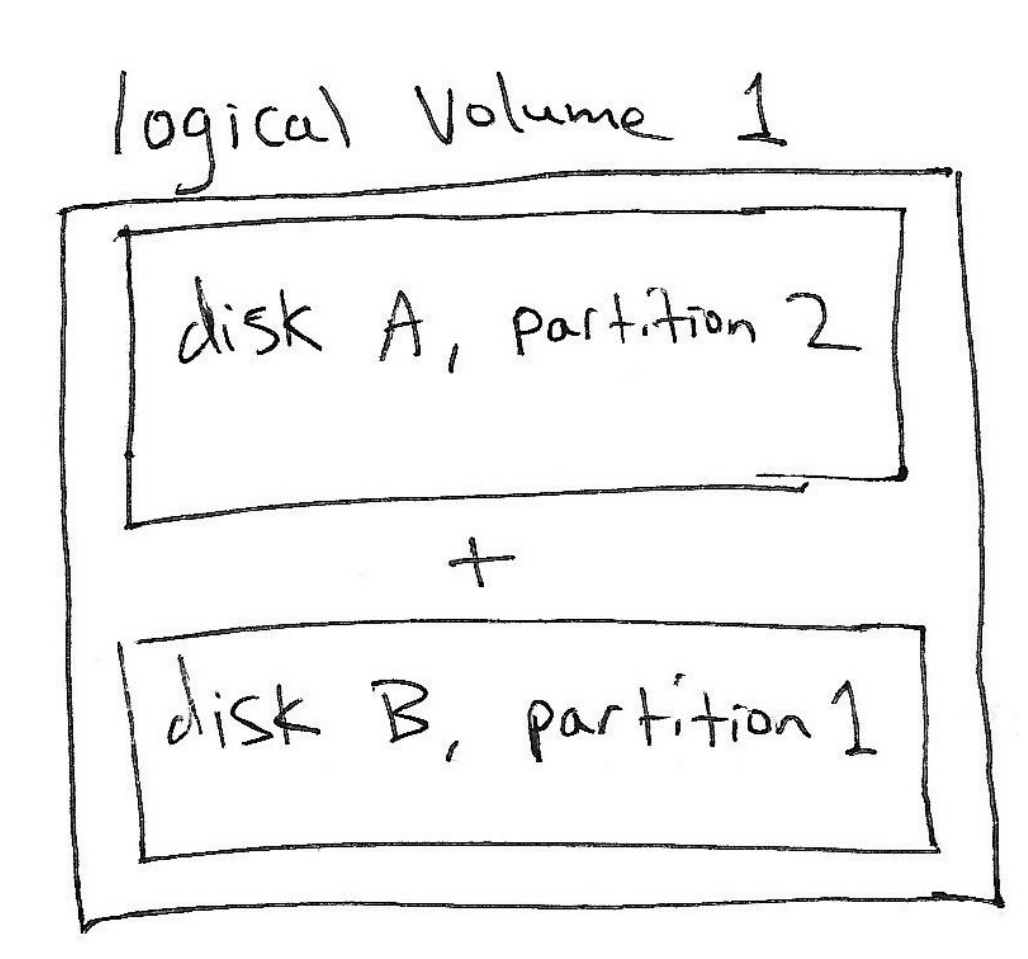

- It's sometimes convenient to combine multiple disk partitions into a bigger **logical volume**.
- The concept is similar to software RAID, but it does not provide performance or redundancy benefits.
- Allows user to increase the size of a filesystem by later adding another disk.
- I think this feature is overused as a default setting on modern Linux distributions.

A trace through the filesystem – open  $\mathcal{C}$  read

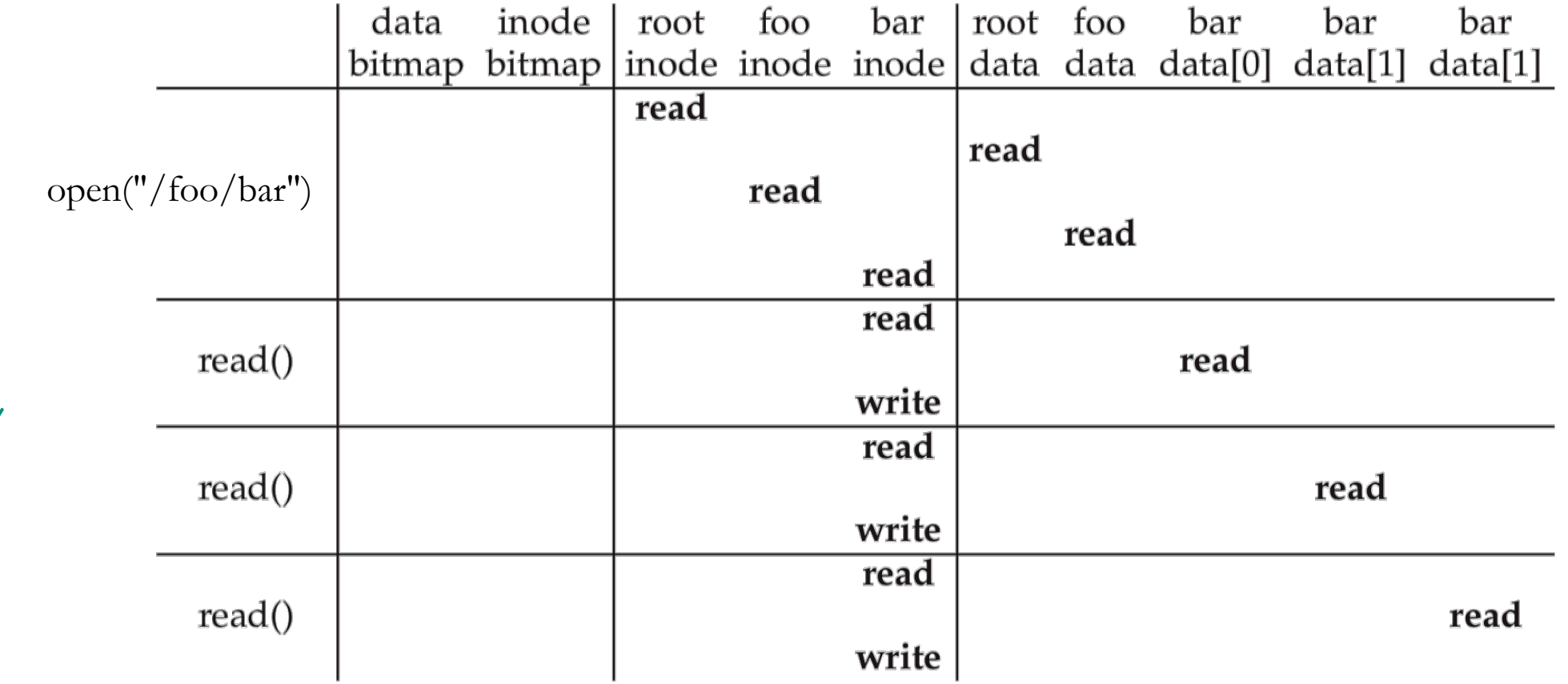

- Note that the book's vsfs uses an **inode bitmap** to find free inodes.
	- xv6 filesystem simply scans through inodes to find an unused one.

time

## Create & write a file Create:

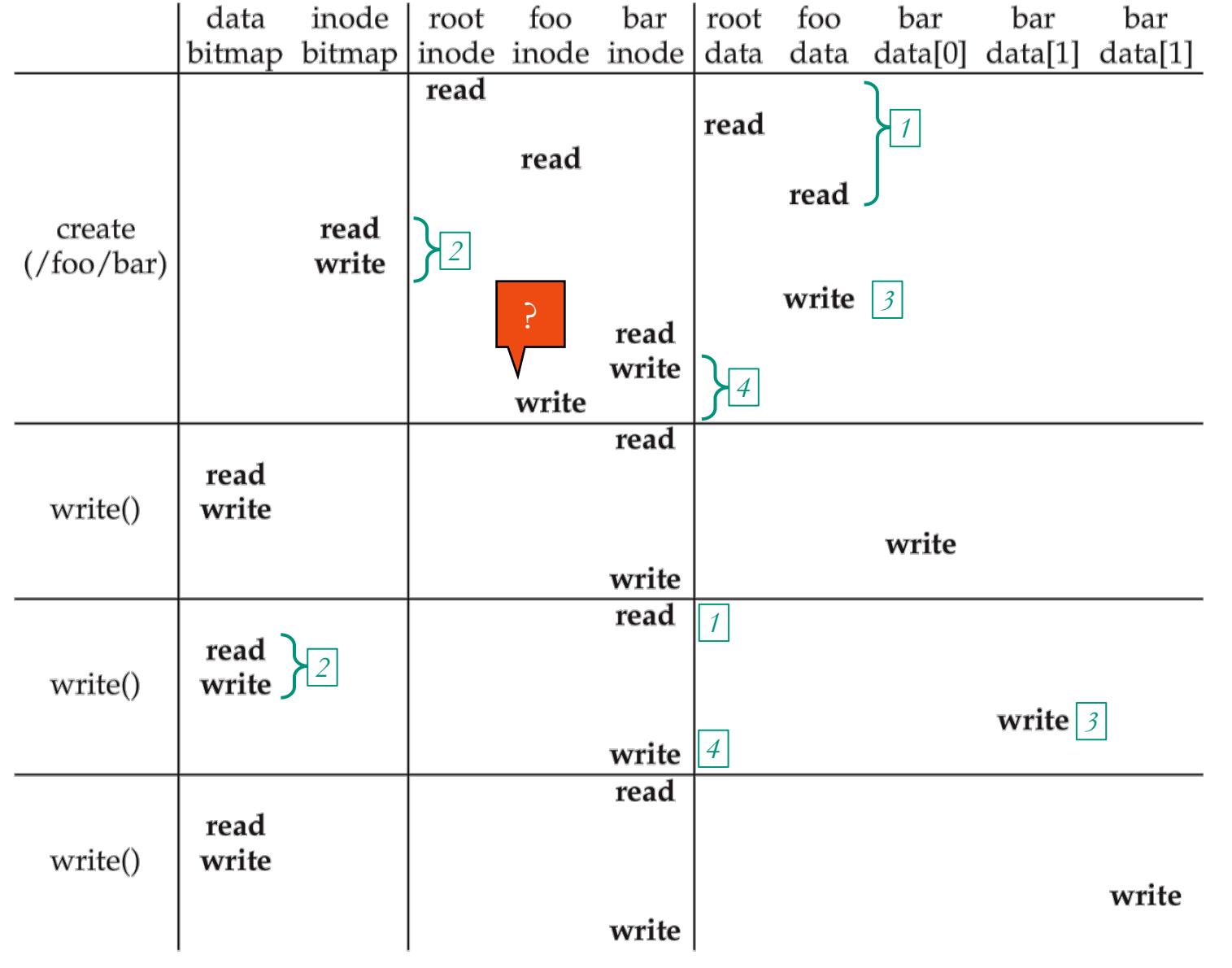

- 1. First, read the parent directory to ensure that name is not already used.
- 2. Find & claim a free inode .
- 3. Add  $\le$  "bar", inode# $>$  to parent directory.
- 4. Fill -in file metadata.

#### Write:

- 1. Look for remaining space in existing blocks first.
- 2. Find & claim a new data block.
- 3. Write data to new block
- 4. Point to it in inode

## I/O overload

- Filesystem is a complex data structure, requiring reads/writes to many locations of the disk to perform even basic operations:
	- **Open**: accessed **five** different blocks
	- **Read**: required **three** I/Os, including a write (to update last accessed time).
	- **Create**: required **nine** I/Os.
- How to make this fast??
	- Add a *buffer cache* layer to the OS storage system.
		- Try to cache disk blocks in RAM whenever possible.
	- Layered design breaks the overall storage system's complexity into a few simple layers.

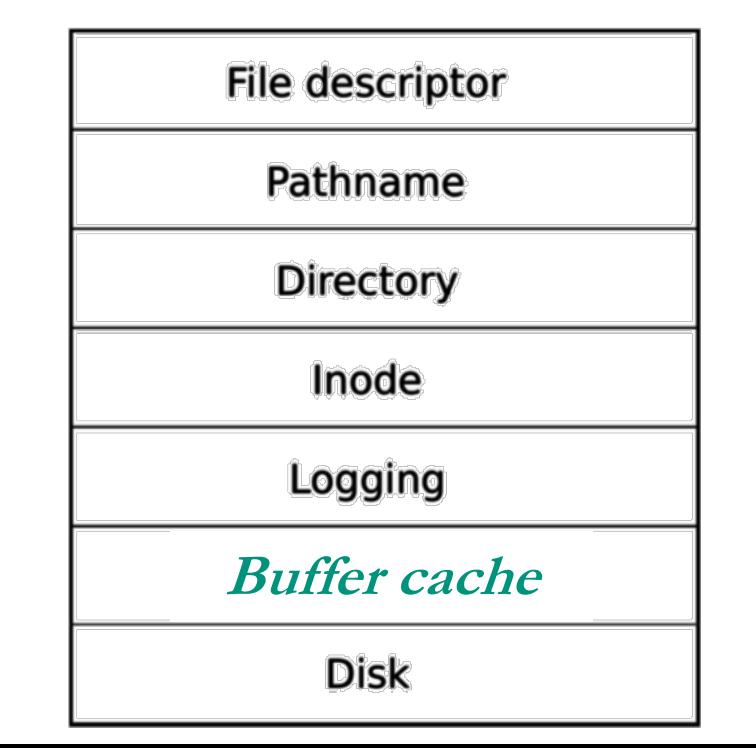

#### xv6 buffer cache

• Upper layers (filesystem) work with buffers, not directly with disk

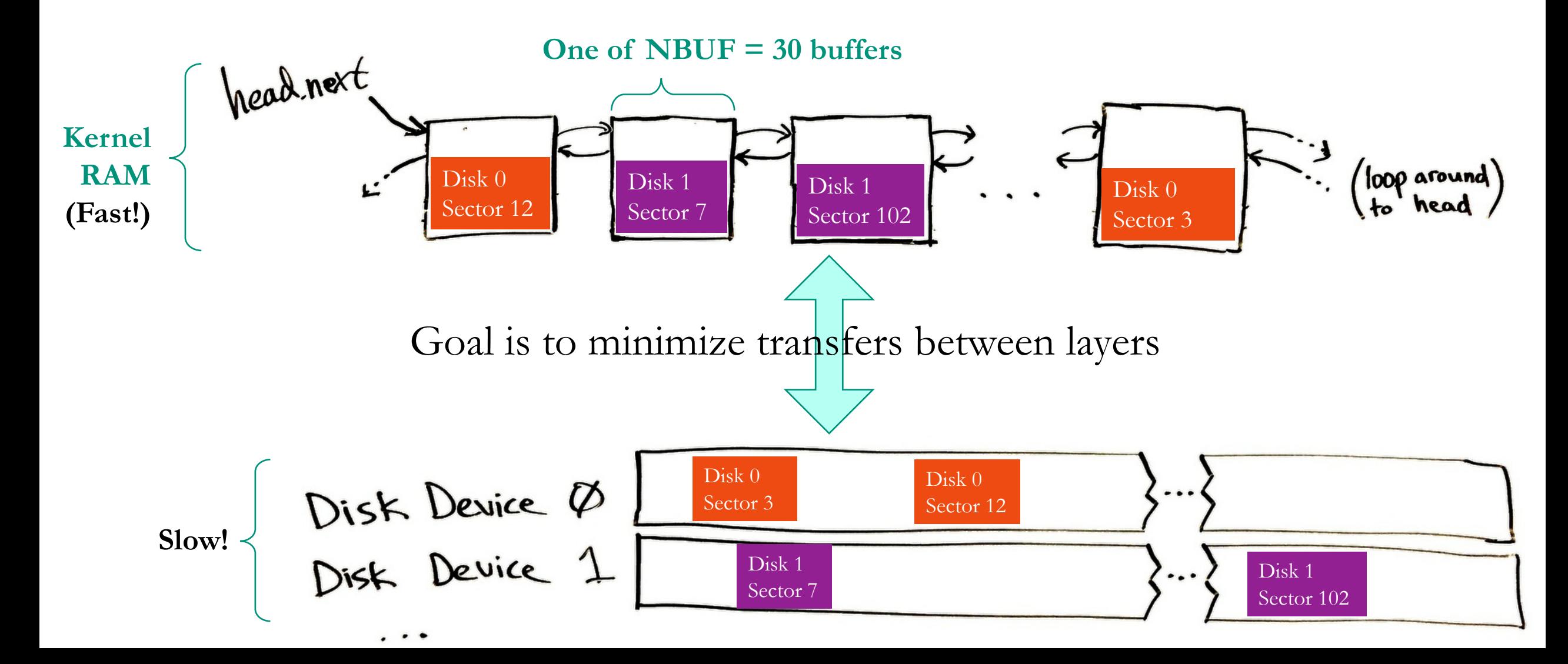

## Buffer Cache goals

- 1. Cache popular blocks so the disk can be accessed less frequently.
	- Recall that disk has  $10,000 \times$  greater delay than RAM.
	- **Reads** are faster if the disk block is already in memory from a recent access.
	- **Writes** can be aggregated.
		- If a thread writes three times briefly to the same file, these can likely be reduced to one write to disk if the writes are delayed.
		- If a thread creates a new file and quickly deletes it, these writes can be skipped altogether.
	- Eventually, changes must be flushed to disk, but there is no rush.
- 2. Must be careful to prevent two threads from accessing different unsynchronized copies of the disk block.
	- Ie., make the cache **coherent** and avoid race conditions

### Buffer cache interface (kernel/bio.c)

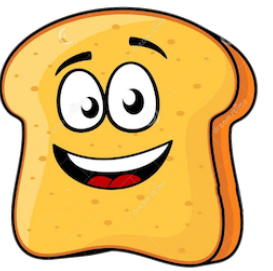

Higher storage layers do not access disk directly, instead they call:

- struct buf\* **bread**(int device, int sector)
	- Returns a cache buffer with the data at a given location on a given disk.
	- If the sector is already in a buffer, *great!* We avoided a disk read.
	- If another thread using that buffer already, then sleep until it's available.
	- Buffer is **locked** for thread's exclusive use.
- void **bwrite**(struct buf\* b)
	- Write buffer's new contents to disk.
	- Must always call bread before bwrite.
- void **brelse**(struct buf\* b)
	- **Release the lock** on the buffer (and wake any waiting thread)
	- Move buffer to the head of the queue (MRU)

Example of buffer cache layer in action (kernel/fs.c)

• write *syscall* → sys\_write → filewrite → writei

438 for(tot=0; tot<n; tot+=m, off+=m, src+=m){ bp = bread(ip->dev, bmap(ip, off/BSIZE));  $\cdots$  *Bread* to get buffer & lock 439  $m = min(n - tot, BSIZE - off%BSIZE);$ 440 memmove(bp->data + off%BSIZE, src, m); ...............> Copy data to the buffer 441 Ø Flush data 442 Ø Release lock443 ł 444

#### Buffer cache details

- 3 // IO Buffer
- $\overline{\mathcal{A}}$ struct buf {
- 5 int flags;  $\cdots$   $\cdots$   $\cdots$
- 6 uint dev;
- $\overline{\mathcal{I}}$ uint sector;
- 8 struct buf \*prev; // LRU cache list ...... Doubly-linked circular list of buffers
- struct buf \*next; ....................... 9
- struct buf \*qnext; // disk queue ........... List of buffers waiting to be written to disk. 10 11 uchar data $[512]$ ; *(Implementing it here is kind of sloppy.)*
- 12  $\}$ ;
- 13 #define B\_BUSY 0x1 // buffer is locked by some process
- 14 #define B\_VALID 0x2 // buffer has been read from disk
- 15 #define B\_DIRTY 0x4 // buffer needs to be written to disk

Most recently used buffer is moved to head by brelse

*bread* → *bget* looks for a matching buffer starting at head (disk and sector #s must match)

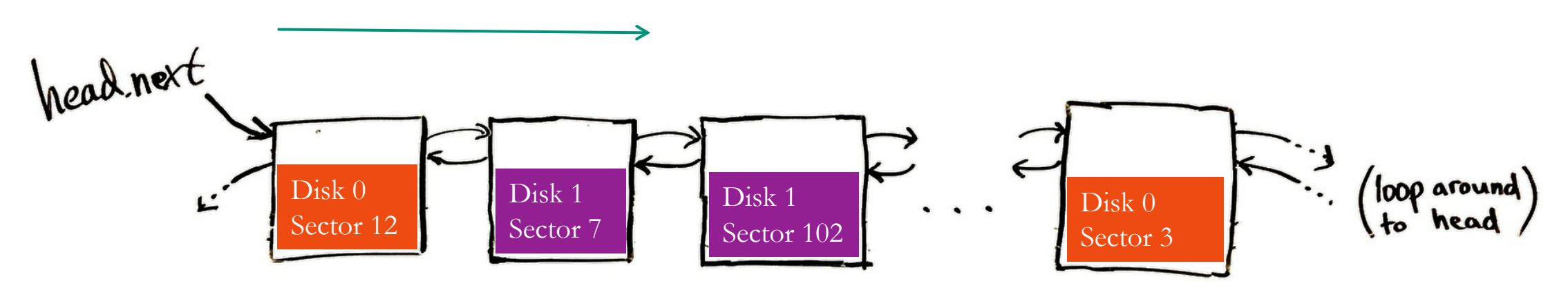

… and allocates new buffers starting at tail (buffer must be marked "not busy")

- xv6 panics if a suitable buffer cannot be found.
- No more than 30 (NBUF) concurrent disk accesses are possible!

## Unified page cache (Linux)

- Recall that a *unified page cache* allocates physical memory to store both:
	- process' virtual pages, and
	- device block buffers.
- Use a 4 kB page frame to store 1, 2, 4, or 8 buffered disk blocks (depending on the filesystem's chosen block size)
- A page fault or a disk I/O can both:
	- evict a resident page or cached disk block.
	- request a physical frame

#### Intermission

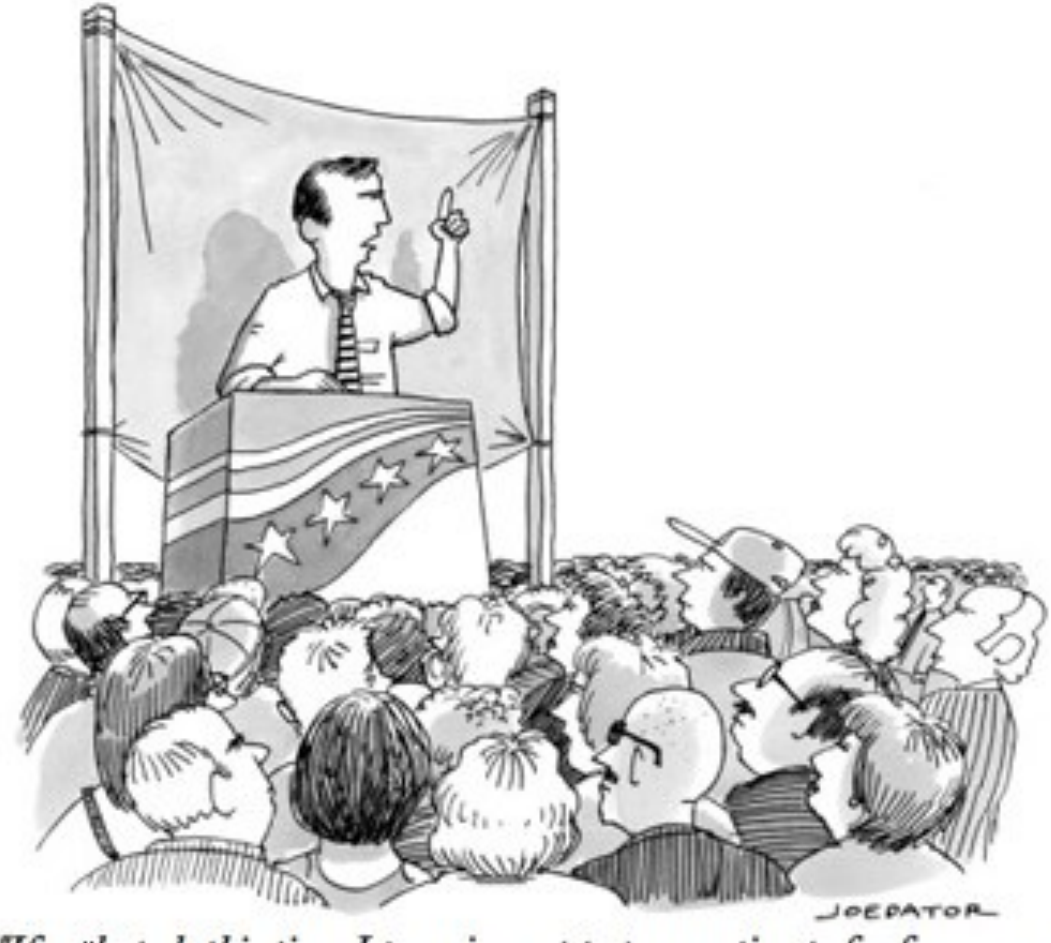

"If reelected, this time I promise not to procrastinate for four years<br>and then try to get all my governing done in one epic all-nighter."

### Crash tolerance

- Filesystems are persistent and store important data
- We cannot rely on the user to shut down the system gracefully
	- Power outages happen
	- Kernel may panic
	- USB plug may be yanked out
- But, filesystem is a complex data structure with **critical sections**.
	- The concern is not race conditions, but **partial commit**.
	- Some filesystem transactions must be performed atomically "all or none," otherwise the filesystem will not be self-consistent.
- It's OK to interrupt a write, as long as it leaves the file looking like it was partially written, rather than corrupting the file or filesystem.

Crash example (while writing to /foo/bar)

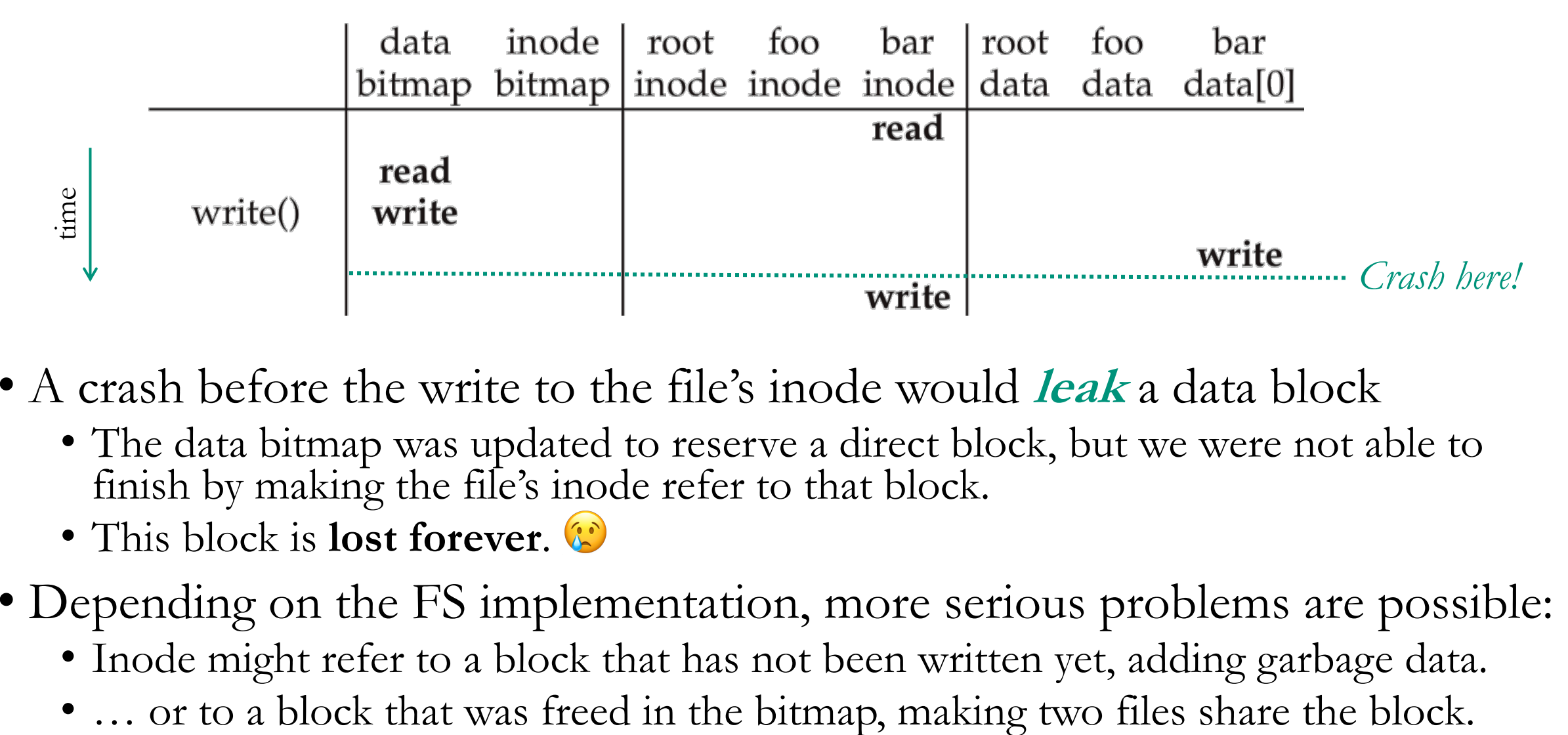

- A crash before the write to the file's inode would **leak** a data block
	- The data bitmap was updated to reserve a direct block, but we were not able to finish by making the file's inode refer to that block.
	- This block is **lost forever**.
- Depending on the FS implementation, more serious problems are possible:
	- Inode might refer to a block that has not been written yet, adding garbage data.
	-

## xv6 logging layer makes filesystem **transactional**

- Group related writes into a transaction.
- Call **end\_op** to atomically commit the transaction.
- Example usage in a syscall:

```
begin_op();
...
bp = bread(...);
bp \rightarrow data[...] = ...;log write(bp);
...
end_op();
```
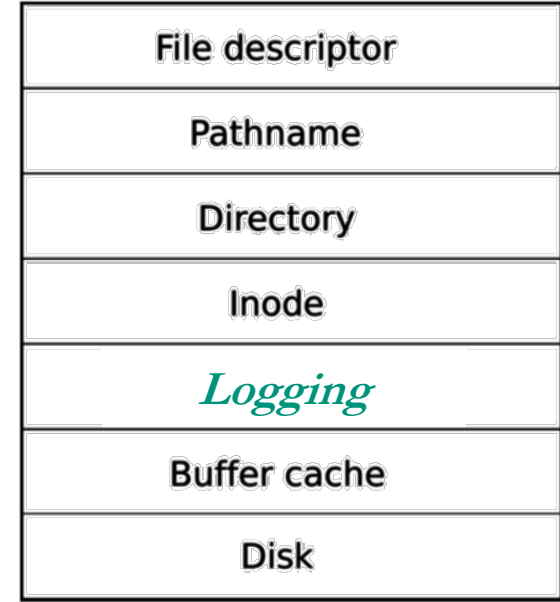

Write-ahead logging: write the transaction to disk **twice**:

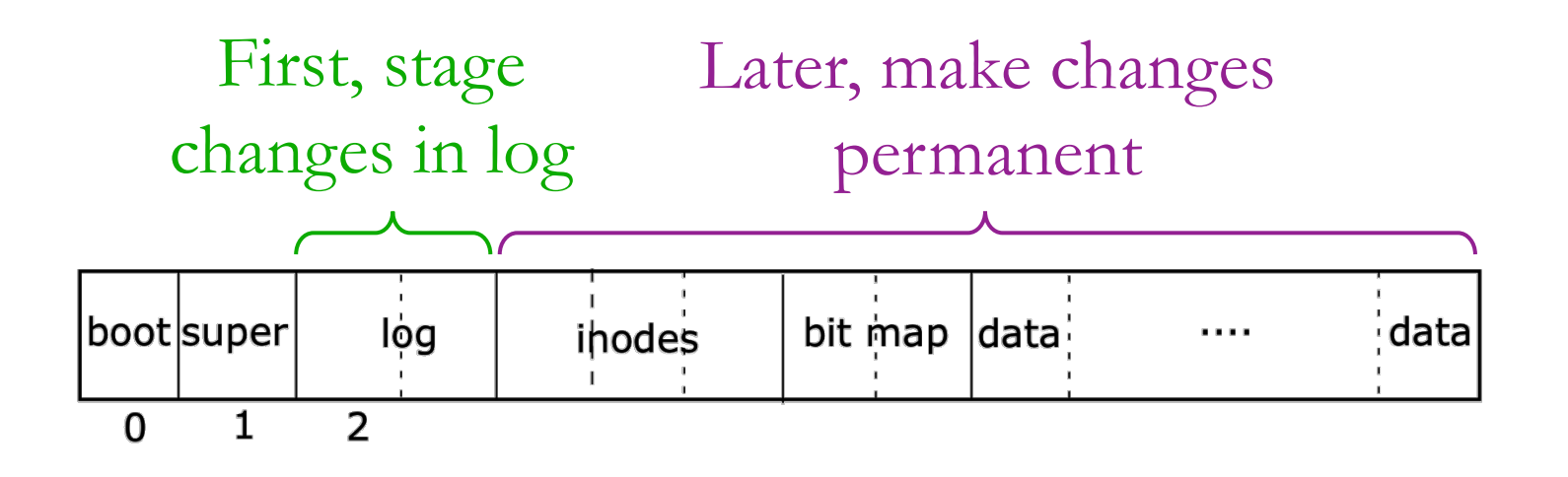

- 1. Write the blocks to the log, a reserved part of the disk.
	- This makes a durable record of the transaction you plan to commit.
	- Continue putting all writes to the log, until **commit** is called.
- 2. On commit, write a commit message to the log, then start writing all of the logged writes where they belong on disk.
	- Clear the log after everything is written again.

## What happens after a crash?

The next time the machine is booted, we deal with it as follows:

- 1. Crash occurred *before commit*:
	- There is data in the log, but no commit message.
	- Just clear the log to **roll back** the transaction.
- 2. Crash occurred *after commit*, while writing data to main part of disk.
	- We don't know how much of the transaction was finished.
	- However, the log tells us exactly what must be done!
	- **Replay** the transaction (from the beginning), then clear the log.
- 3. If the log is empty, do nothing because there were no outstanding transactions.

# Code in more depth begin op();

- **begin** op waits until the logging system is not committing and there is enough free space in the log.
- **log write** reserves a place for the block in the log, but does not write to disk yet.

```
...
bp = bread(...);
bp \rightarrow data[...] = ...;log_write(bp);
...
end op();
```
- So far, everything is being done in memory, using the buffer cache.
- This allows multiple log\_writes to the same block to be *absorbed*.
- **end** op writes the transaction to disk in the log, then in the destination sectors.

Note that transactions must be small enough to fit in the log.

### Alternative crash recovery techniques

- Older filesystems (ext2, FAT32) have no log.
- Instead, a **scavenger** program (FSCK) runs on reboot to check for filesystem inconsistencies.
	- This can take hours on a large filesystem.
	- FSCK is only run if the system detects an unclean reboot
- ext3 filesystem added a log (journal) to ext2.
- Note that logging can **double** disk write load.
- However, if you are careful you can limit logging to just the *metadata* (inode writes) and write data once to disk.

## Recap: Buffer Caching & Logging

- Trace of file operations shows that many accesses to disk are needed for even a single open/read/write.
- To improve performance, **cache** a small number of active disk blocks
	- Allows later reads to happen in memory
	- Multiple writes can be absorbed and all are immediately visible in memory
- Each buffer is locked by a thread before use
- *Write-ahead logging* makes multiple disk writes appear atomic, even if the machine is powered-down in the middle of the transaction.
	- Very important for related changes to inodes & bitmap (metadata in general)
	- Data is written twice: to log first, then to main disk.
	- On reboot, interrupted transaction is either **rolled back** or **replayed**.